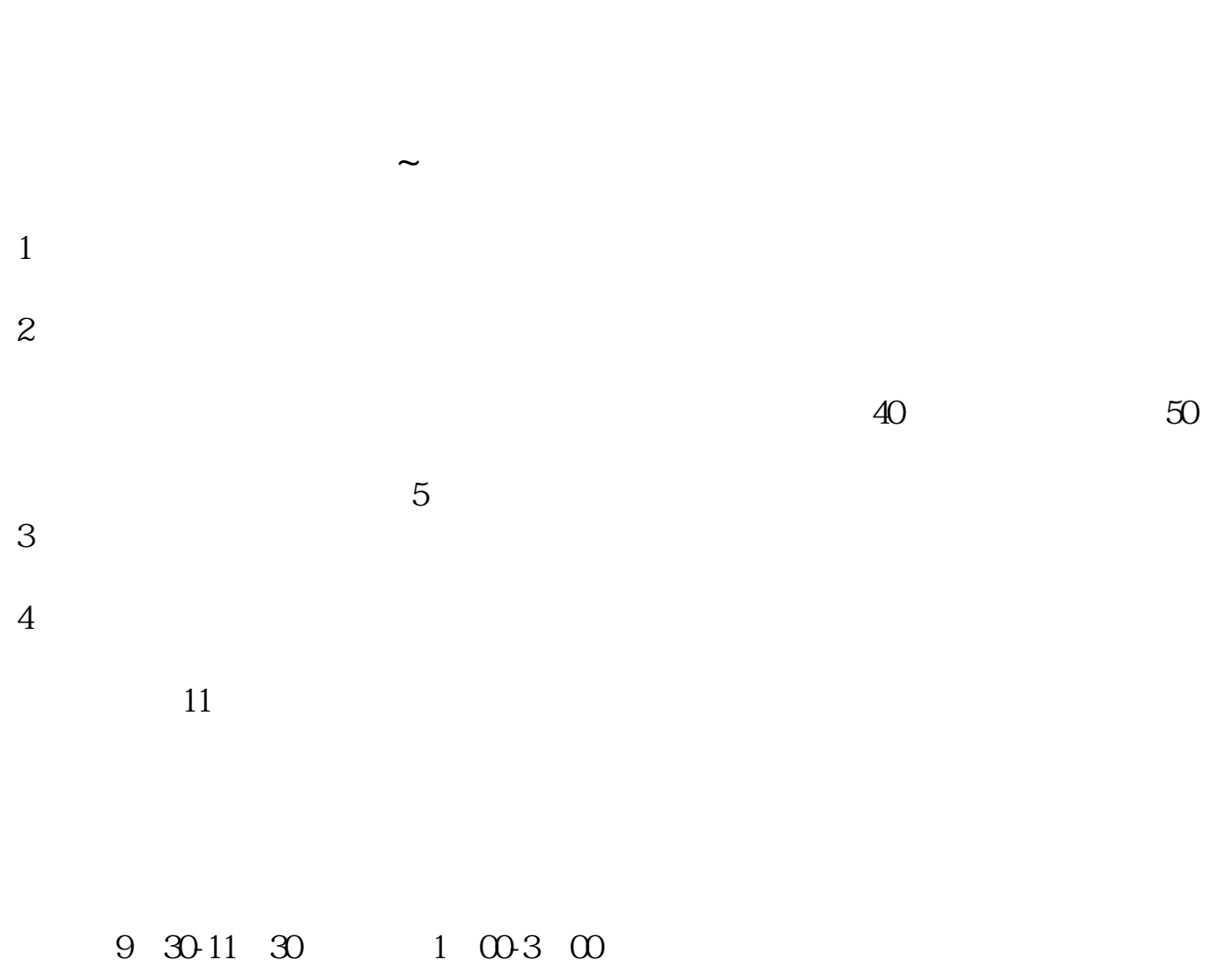

**东方财富比亚迪股票怎么买:怎么买比亚迪汽车的股票啊-**

 $\Lambda$ .  $\sim$  2.  $\sim$  0.88~3  $0.88$  and  $2$  and  $3$  $3 \t 5$ 

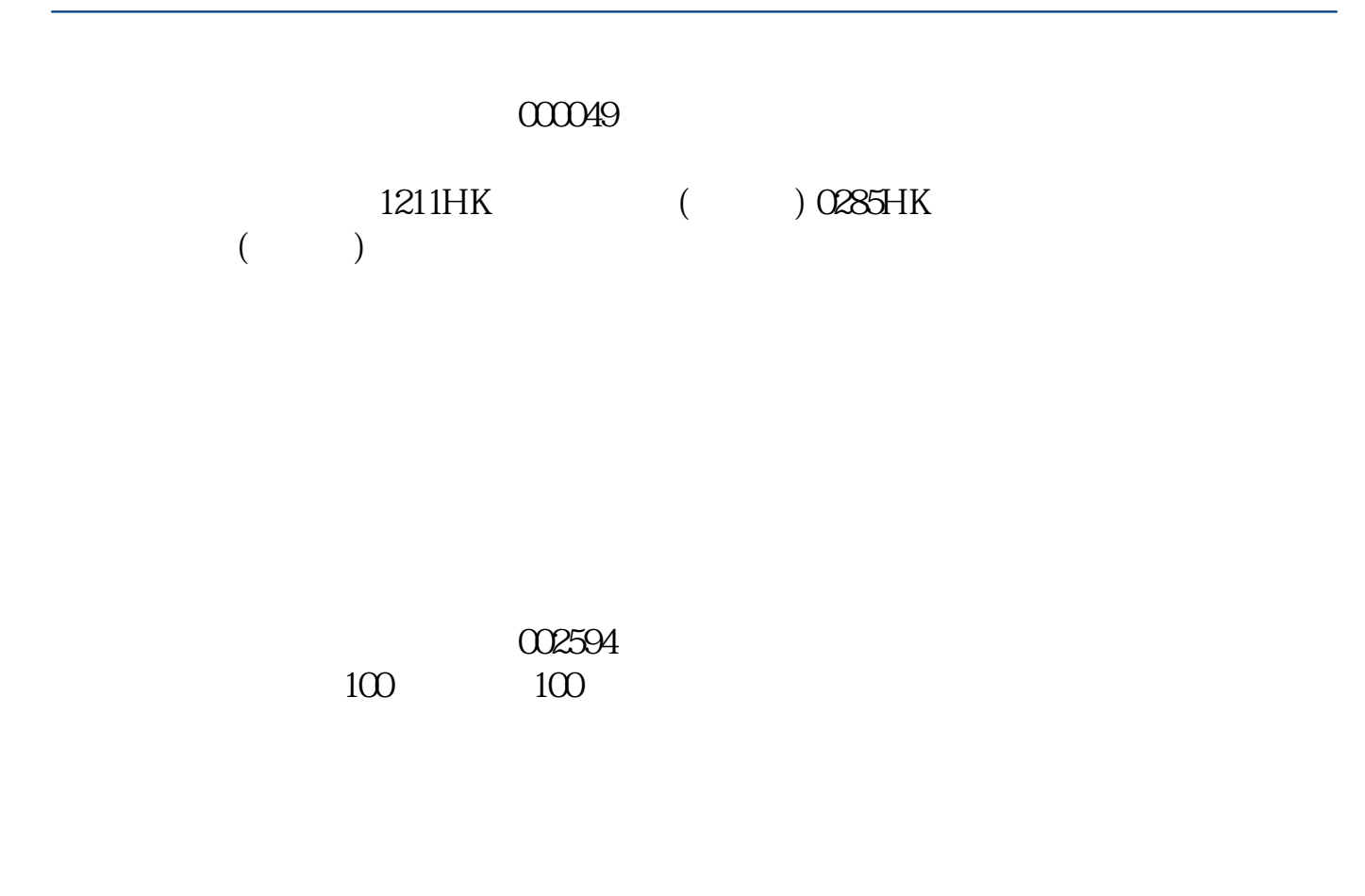

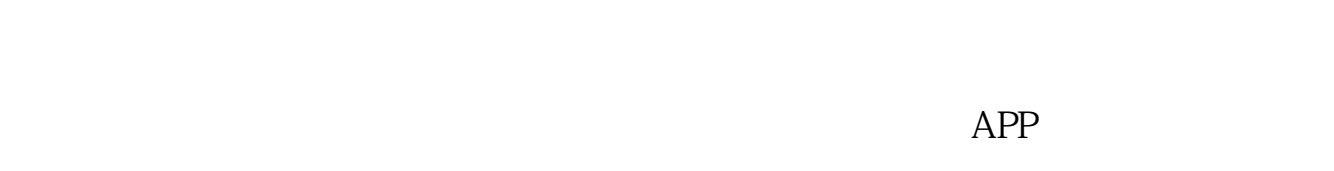

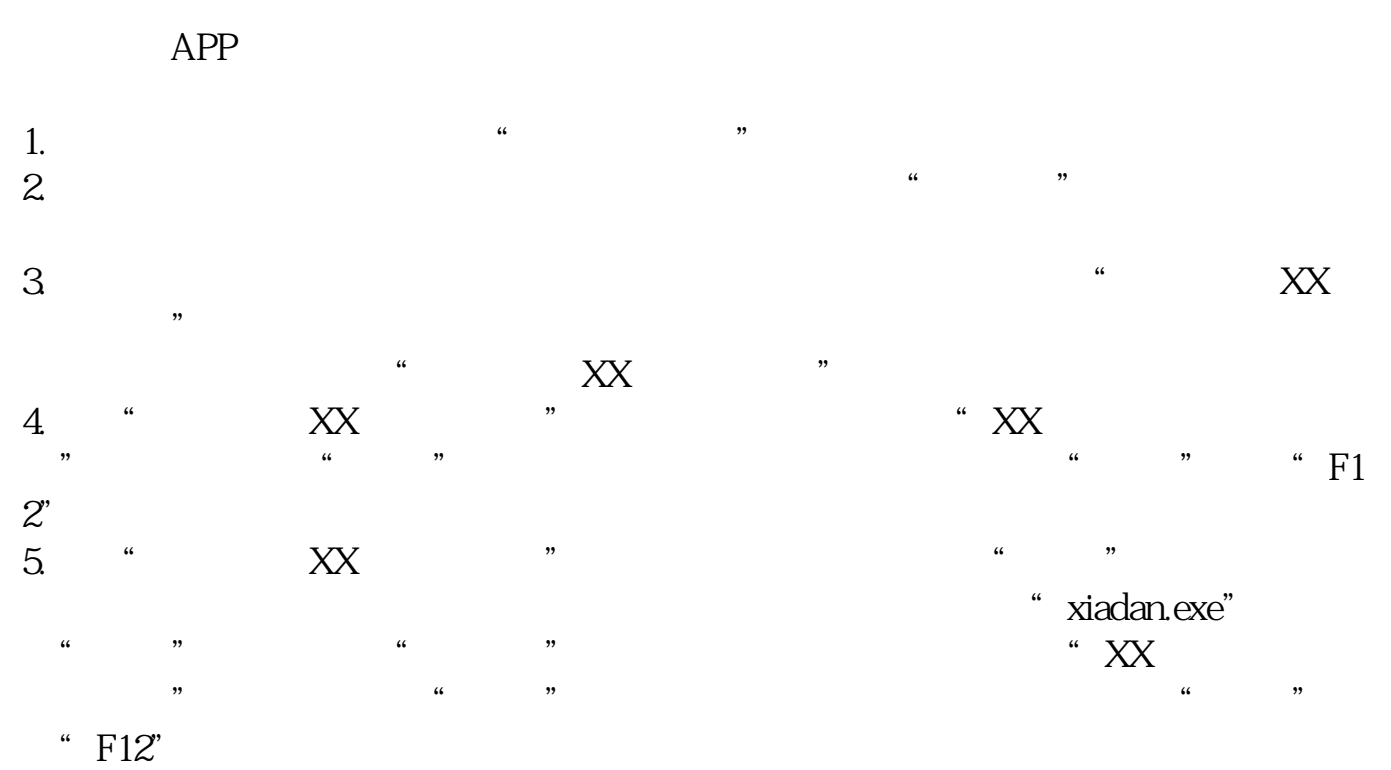

**股识吧 gupiaozhishiba.com**

人**一个人的**是,但是我们的人的人,我们的人的人都是不胜意。<br>第二十一章 我们的人,我们的人都是不胜意。

 $500$   $1000$ 

[???????????????.pdf](/neirong/TCPDF/examples/output.php?c=/subject/23053679.html&n=东方财富比亚迪股票怎么买.pdf) [????18%???????](/chapter/8969.html) [?????????????](/store/9931.html) [???????????????.doc](/neirong/TCPDF/examples/output.php?c=/subject/23053679.html&n=东方财富比亚迪股票怎么买.doc) [?????????????????????...](https://www.baidu.com/s?wd=%E4%B8%9C%E6%96%B9%E8%B4%A2%E5%AF%8C%E6%AF%94%E4%BA%9A%E8%BF%AA%E8%82%A1%E7%A5%A8%E6%80%8E%E4%B9%88%E4%B9%B0)

????????????????????????????? <https://www.gupiaozhishiba.com/subject/23053679.html>